## **Nazwa kwalifikacji: Organizacja i nadzorowanie transportu** Oznaczenie kwalifikacji: **A.28** Numer zadania: **01 A.28-01-14.05**

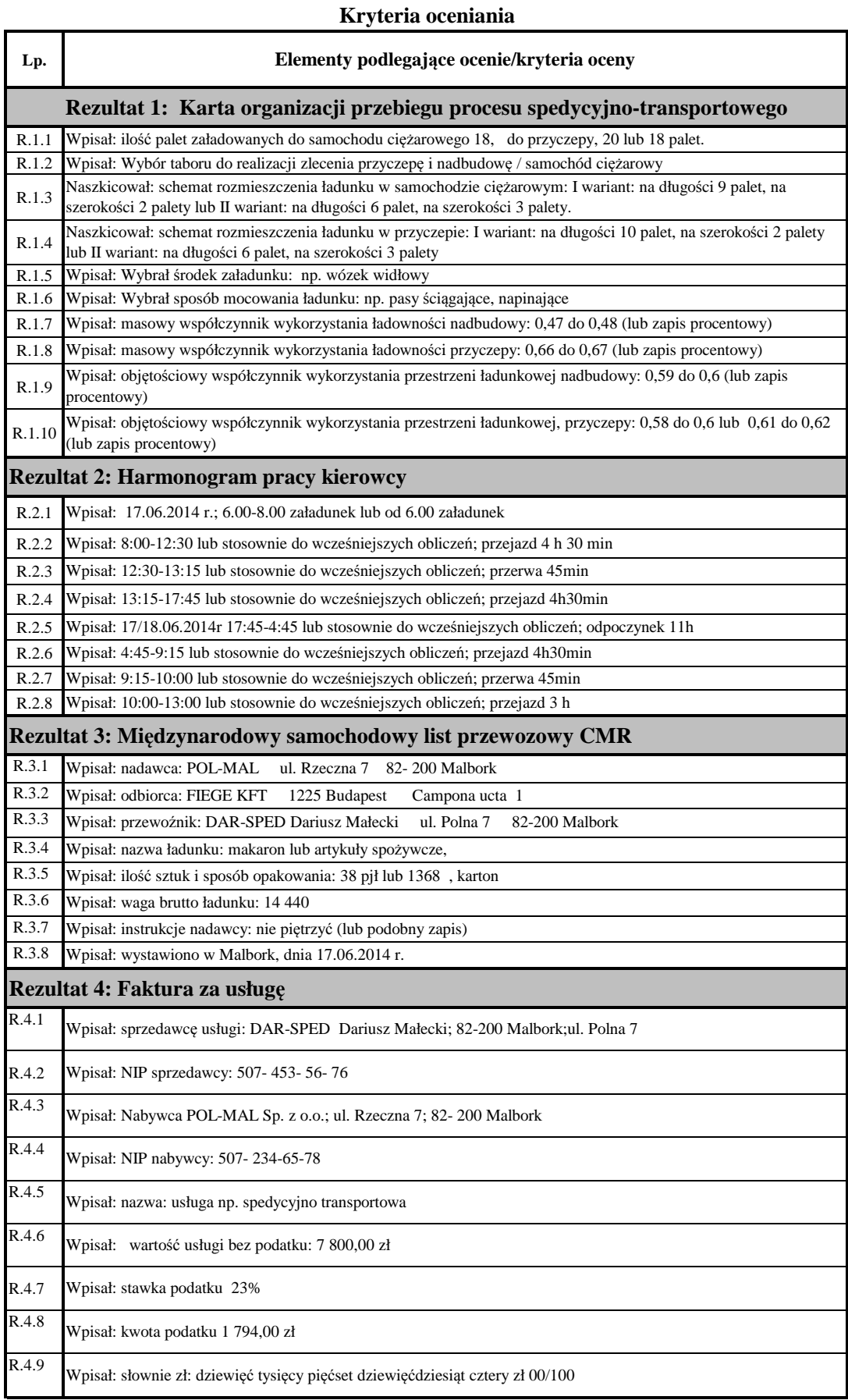